# maSigPro

November 11, 2009

# <span id="page-0-2"></span><span id="page-0-0"></span>R topics documented:

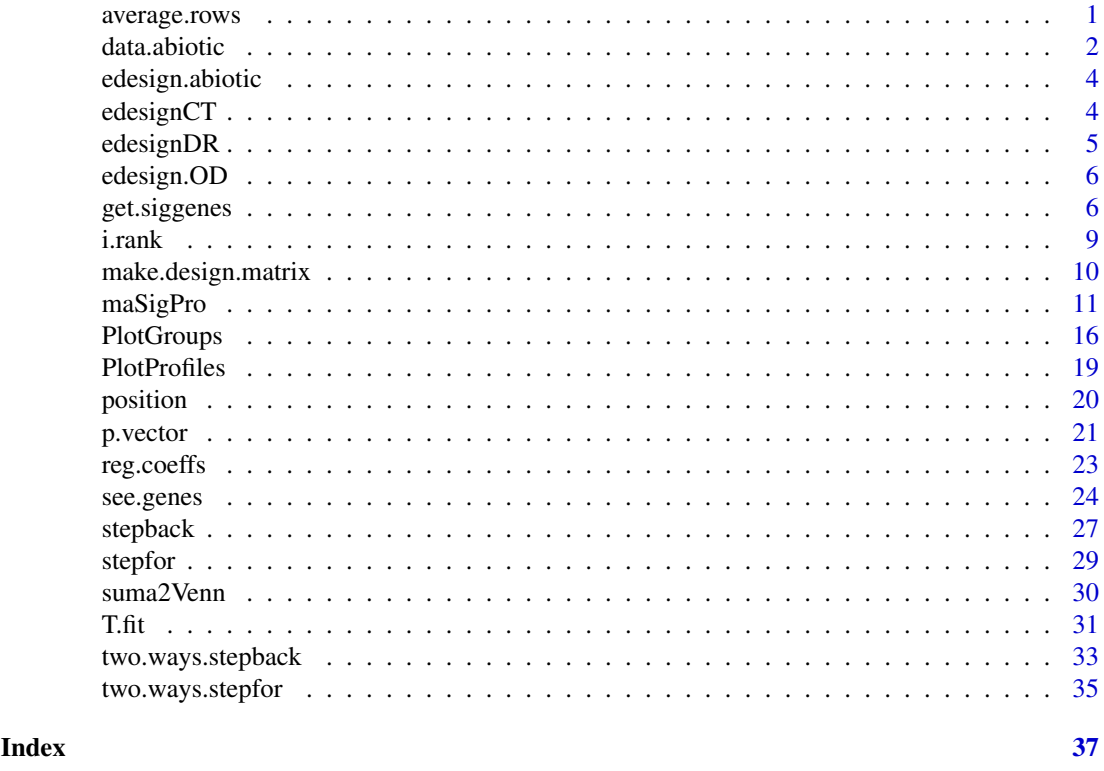

<span id="page-0-1"></span>average.rows *Average rows by match and index*

#### Description

average.rows matches rownames of a matrix to a match vector and performs averaging of the rows by the index provided by an index vector.

### Usage

```
average.rows(x, index, match, r = 0.7)
```
<span id="page-1-0"></span> $2 \times 2$ 

#### Arguments

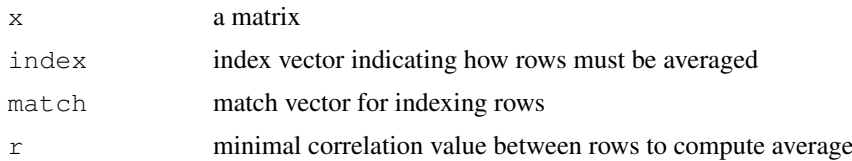

#### Details

rows will be averaged only if the pearson correlation coefficient between all rows of each given index is greater than r. If not, that group of rows is discarded in the result matrix.

#### Value

a matrix of averaged rows

#### Author(s)

Ana Conesa, aconesa@ivia.es

#### Examples

```
## create data matrix for row averaging
x \leftarrow \text{matrix}(rnorm(30)), nrow = 6, ncol = 5)rownames(x) <- paste("ID", c(1, 2, 11, 12, 19, 20), sep = "")
i <- paste("g", rep(c(1:10), each = 2), sep = "") # index vector
m \leftarrow paste("ID", c(1:20), sep = "") # match vector
average.rows(x, i, m, r = 0)
```
data.abiotic *Gene expression data potato abiotic stress*

#### Description

data.abiotic contains gene expression of a time course microarray experiment where potato plants were submitted to 3 different abiotic stresses.

#### Usage

data(data.abiotic)

#### Format

A data frame with 1000 observations on the following 36 variables.

**Control\_3H\_1** a numeric vector

**Control\_3H\_2** a numeric vector

**Control\_3H\_3** a numeric vector

**Control\_9H\_1** a numeric vector

<span id="page-2-0"></span>**Control\_9H\_2** a numeric vector **Control\_9H\_3** a numeric vector **Control\_27H\_1** a numeric vector **Control\_27H\_2** a numeric vector **Control\_27H\_3** a numeric vector **Cold\_3H\_1** a numeric vector **Cold\_3H\_2** a numeric vector **Cold\_3H\_3** a numeric vector **Cold\_9H\_1** a numeric vector **Cold\_9H\_2** a numeric vector **Cold\_9H\_3** a numeric vector **Cold\_27H\_1** a numeric vector **Cold\_27H\_2** a numeric vector **Cold\_27H\_3** a numeric vector **Heat\_3H\_1** a numeric vector **Heat\_3H\_2** a numeric vector **Heat\_3H\_3** a numeric vector **Heat\_9H\_1** a numeric vector **Heat\_9H\_2** a numeric vector **Heat\_9H\_3** a numeric vector **Heat\_27H\_1** a numeric vector **Heat\_27H\_2** a numeric vector **Heat\_27H\_3** a numeric vector **Salt\_3H\_1** a numeric vector **Salt\_3H\_2** a numeric vector **Salt\_3H\_3** a numeric vector **Salt\_9H\_1** a numeric vector **Salt\_9H\_2** a numeric vector **Salt\_9H\_3** a numeric vector **Salt\_27H\_1** a numeric vector **Salt\_27H\_2** a numeric vector **Salt\_27H\_3** a numeric vector

#### Details

This data set is part of a larger experiment in wich gene expression was monitored in both roots and leaves using a 11K cDNA potato chip. This example data set contains a ramdom subset of 1000 genes of the leave study.

#### References

Rensink WA, Iobst S, Hart A, Stegalkina S, Liu J, Buell CR. Gene expression profiling of potato responses to cold, heat, and salt stress. Funct Integr Genomics. 2005 Apr 22.

#### Examples

data(data.abiotic)

<span id="page-3-0"></span>edesign.abiotic *Experimental design potato abiotic stress*

#### Description

edesign.abiotic contains experimental set up of a time course microarray experiment where potato plants were submitted to 3 different abiotic stresses.

#### Usage

```
data(edesign.abiotic)
```
#### Format

A matrix with 36 rows and 6 columns

```
rows [1:36] "Control 3h 1" "Control 3h 2" "Control 3h 3" "Control 9h 1" ...
columns [1:6] "Time" "Replicates" "Control" "Cold" "Heat" "Salt"
```
#### Details

Arrays are given in rows and experiment descriptors are given in columns. Row names contain array names.

"Time" indicates the values that variable Time takes in each hybridization.

"Replicates" is an index indicating replicate hyridizations, i.e. hybridizations are numbered, giving replicates the same number.

"Control", "Cold", "Heat" and "Salt" columns indicate array assigment to experimental groups, coding with 1 and 0 whether each array belongs to that group or not.

#### References

Rensink WA, Iobst S, Hart A, Stegalkina S, Liu J, Buell CR. Gene expression profiling of potato responses to cold, heat, and salt stress. Funct Integr Genomics. 2005 Apr 22.

#### Examples

data(edesignCR)

edesignCT *Experimental design with a shared time*

#### Description

edesignCT contains the experimental set up of a time course microarray experiment where there is a common starting point for the different experimental groups.

#### Usage

data(edesignCT)

#### <span id="page-4-0"></span>edesignDR 5

#### Format

A matrix with 32 rows and 7 colums

rows [1:32] "Array1" "Array2" "Array3" "Array4" ...

columns [1:7] "Time" "Replicates" "Control" "Tissue1" "Tissue2" "Tissue3" "Tissue4"

#### Details

Arrays are given in rows and experiment descriptors are given in columns. Row names contain array names.

"Time" indicates the values that variable Time takes in each hybridization. There are 4 time points, which allows an up to 3 degree regression polynome.

"Replicates" is an index indicating replicate hyridizations, i.e. hybridizations are numbered, giving replicates the same number.

"Control", "Tissue1", "Tissue2", "Tissue3" and "Tissue4" columns indicate array assigment to experimental groups, coding with 1 and 0 whether each array belongs to that group or not.

#### Examples

data(edesignCT)

edesignDR *Experimental design with different replicates*

#### **Description**

edesignDR contains experimental set up of a replicated time course microarray experiment where rats were submitted to 3 different dosis of a toxic compound. A control and an placebo treatments are also present in the experiment.

#### Usage

data(edesignDR)

#### Format

A matrix with 54 rows and 7 columns

rows [1:54] "Array1" "Array2" "Array3" "Array4" ...

columns [1:7] "Time" "Replicates" "Control" "Placebo" "Low" "Medium" "High"

#### Details

Arrays are given in rows and experiment descriptors are given in columns. Row names contain array names.

"Time" indicates the values that variable Time takes in each hybridization.

"Replicates" is an index indicating replicate hyridizations, i.e. hybridizations are numbered, giving replicates the same number.

"Control", "Placebo", "Low", "Medium" and "High" columns indicate array assigment to experimental groups, coding with 1 and 0 whether each array belongs to that group or not.

#### <span id="page-5-0"></span>References

Heijne, W.H.M.; Stierum, R.; Slijper, M.; van Bladeren P.J. and van Ommen B.(2003). Toxicogenomics of bromobenzene hepatotoxicity: a combined transcriptomics and proteomics approach. Biochemical Pharmacology 65 857-875.

#### Examples

data(edesignDR)

edesign.OD *Experimental design with a measured independent variable*

#### Description

edesign.OD contains the experimental design of a E.coli growth time course microarray experiment with a temperature shift treatment. The OD of each culture was measured and used in the experimental design as independent variable.

### Usage

```
data(edesign.OD)
```
#### Format

A data frame with 52 rows and the following 4 variables.

**OD** a numeric vector. Indicates the OD value of the sampled culture

**Replicate** a numeric vector

**37** a numeric vector. No temperature shitf treatment

**SHIFT** a numeric vector. Temperature shift treatment

#### Examples

```
data(edesign.OD)
## maybe str(edesign.OD) ; plot(edesign.OD) ...
```
<span id="page-5-1"></span>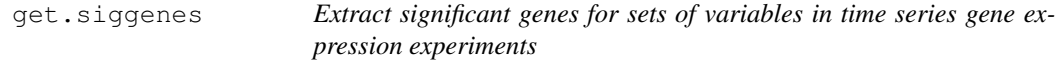

#### Description

This function creates lists of significant genes for a set of variables whose significance value has been computed with the T.fit function.

#### get.siggenes 7

#### Usage

```
get.siggenes(tstep, rsq = 0.7, add.IDs = FALSE, IDs = NULL, matchID.col = 1,
             only.names = FALSE, vars = c("all", "each", "groups"),
             significant.intercept = "dummy",
             groups.vector = NULL, trat.repl.spots = "none",
             index = \text{IDS}[, (matchID.col + 1)], match = \text{IDS}[, matchID.col],
             r = 0.7
```
#### Arguments

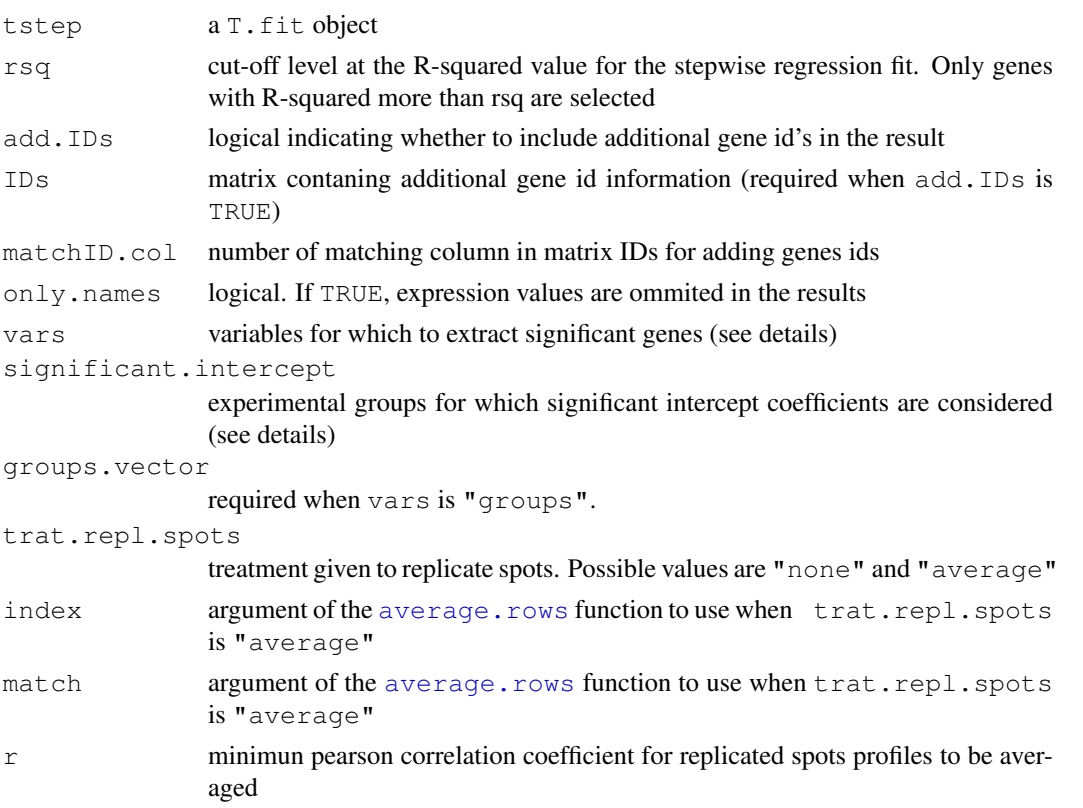

#### Details

There are 3 possible values for the vars argument:

"all": generates one single matrix or gene list with all significant genes.

"each": generates as many significant genes extractions as variables in the general regression model. Each extraction contains the significant genes for that variable.

"groups": generates a significant genes extraction for each experimental group.

The difference between "each" and "groups" is that in the first case the variables of the same group (e.g. "TreatmentA" and "time\*TreatmentA" ) will be extracted separately and in the second case jointly.

When add. IDs is TRUE, a matrix of gene ids must be provided as argument of IDs, the matchID.col column of which having same levels as in the row names of sig.profiles. The option only.names is TRUE will generate a vector of significant genes or a matrix when add.IDs is set also to TRUE.

When trat.repl.spots is "average", match and index vectors are required for the [average.rows](#page-0-1) function. In gene expression data context, the index vector would contain

geneIDs and indicate which spots are replicates. The match vector is used to match these genesIDs to rows in the significant genes matrix, and must have the same levels as the row names of sig.profiles.

The argument significant.intercept modulates the treatment for intercept coefficients to apply for selecting significant genes when vars equals "groups". There are three possible values: "none", no significant intercept (differences) are considered for significant gene selection, "dummy", includes genes with significant intercept differences between control and experimental groups, and "all" when both significant intercept coefficient for the control group and significant intercept differences are considered for selecting significant genes.

 $add.IDs = TRUE$  and  $tract.repl.spots = "average"$  are not compatible argumet values.  $add. IDs = TRUE and only.name = TRUE are compatible argument values.$ 

#### Value

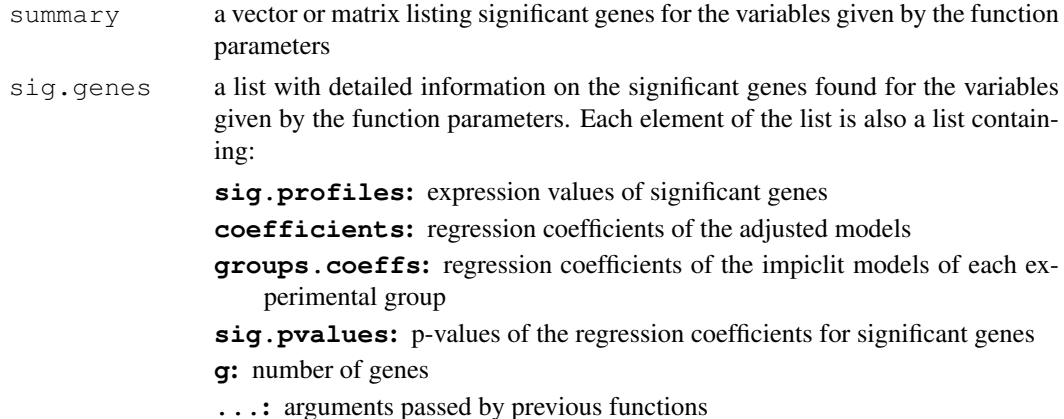

#### Author(s)

Ana Conesa, aconesa@ivia.es; Maria Jose Nueda, mj.nueda@ua.es

#### References

Conesa, A., Nueda M.J., Alberto Ferrer, A., Talon, T. 2006. maSigPro: a Method to Identify Significant Differential Expression Profiles in Time-Course Microarray Experiments. Bioinformatics 22, 1096-1102

```
#### GENERATE TIME COURSE DATA
## generate n random gene expression profiles of a data set with
## one control plus 3 treatments, 3 time points and r replicates per time point.
tc.GENE <- function(n, r,
             var11 = 0.01, var12 = 0.01, var13 = 0.01,
             var21 = 0.01, var22 = 0.01, var23 = 0.01,
             var31 = 0.01, var32 = 0.01, var33 = 0.01,
             var41 = 0.01, var42 = 0.01, var43 = 0.01,
             a1 = 0, a2 = 0, a3 = 0, a4 = 0,
             b1 = 0, b2 = 0, b3 = 0, b4 = 0,
             c1 = 0, c2 = 0, c3 = 0, c4 = 0)
{
```

```
tc.dat <- NULL
  for (i in 1:n) {
    Ctl <- c(rnorm(r, a1, var11), rnorm(r, b1, var12), rnorm(r, c1, var13)) # Ctl group
    Tr1 \leq c(rnorm(r, a2, var21), rnorm(r, b2, var22), rnorm(r, c2, var23)) # Tr1 group
    Tr2 <- c(rnorm(r, a3, var31), rnorm(r, b3, var32), rnorm(r, c3, var33)) # Tr2 group
    Tr3 <- c(rnorm(r, a4, var41), rnorm(r, b4, var42), rnorm(r, c4, var43)) # Tr3 group
    gene <- c(Ctl, Tr1, Tr2, Tr3)
    tc.dat <- rbind(tc.dat, gene)
  }
  tc.dat
}
## Create 270 flat profiles
flat \le tc. GENE (n = 270, r = 3)
## Create 10 genes with profile differences between Ctl and Tr1 groups
twodiff \le tc.GENE (n = 10, r = 3, b2 = 0.5, c2 = 1.3)
## Create 10 genes with profile differences between Ctl, Tr2, and Tr3 groups
threediff \le tc.GENE(n = 10, r = 3, b3 = 0.8, c3 = -1, a4 = -0.1, b4 = -0.8, c4 = -1.2)
## Create 10 genes with profile differences between Ctl and Tr2 and different variance
vardiff <- tc.GENE(n = 10, r = 3, a3 = 0.7, b3 = 1, c3 = 1.2, var32 = 0.03, var33 = 0.03)
## Create dataset
tc.DATA <- rbind(flat, twodiff, threediff, vardiff)
rownames(tc.DATA) <- paste("feature", c(1:300), sep = "")
colnames(tc.DATA) <- paste("Array", c(1:36), sep = "")
tc.DATA [sample(c(1:(300*36)), 300)] <- NA # introduce missing values
#### CREATE EXPERIMENTAL DESIGN
Time \leftarrow rep(c(rep(c(1:3), each = 3)), 4)
Replicates \leftarrow rep(c(1:12), each = 3)
Control \leftarrow c(rep(1, 9), rep(0, 27))
Treat1 <- c(rep(0, 9), rep(1, 9), rep(0, 18))
Treat2 <- c(rep(0, 18), rep(1, 9), rep(0,9))
Treat3 <- c(rep(0, 27), rep(1, 9))
edesign <- cbind(Time, Replicates, Control, Treat1, Treat2, Treat3)
rownames(edesign) <- paste("Array", c(1:36), sep = "")
tc.p <- p.vector(tc.DATA, design = make.design.matrix(edesign), Q = 0.01)
tc.tstep \leftarrow T.fit(data = tc.p, alfa = 0.05)
## This will obtain sigificant genes per experimental group
## which have a regression model Rsquared > 0.9
tc.sigs <- get.siggenes (tc.tstep, rsq = 0.9, vars = "groups")
## This will obtain all sigificant genes regardless the Rsquared value.
## Replicated genes are averaged.
IDs \le rbind(paste("feature", c(1:300), sep = ""),
       rep(paste("gene", c(1:150), sep = ""), each = 2))
tc.sigs.ALL <- get.siggenes (tc.tstep, rsq = 0, vars = "all", IDs = IDs)
tc.sigs.groups <- get.siggenes (tc.tstep, rsq = 0, vars = "groups", significant.intercept
```
#### Description

Ranks the values in a vector to sucessive values. Ties are given the same value.

#### Usage

i.rank(x)

#### Arguments

x vector

#### Value

Vector of ranked values

#### Author(s)

Ana Conesa, aconesa@ivia.es

#### See Also

[rank](#page-0-2),[order](#page-0-2)

#### Examples

i.rank(c(1, 1, 1, 3, 3, 5, 7, 7, 7))

<span id="page-9-1"></span>make.design.matrix *Make a design matrix for regression fit of time series gene expression experiments*

#### Description

make.design.matrix creates the design matrix of dummies for fitting time series micorarray gene expression experiments.

#### Usage

```
make.design.matrix(edesign, degree = 2, time.col = 1,
                   repl.col = 2, group.cols = c(3:ncol(edesign)))
```
#### Arguments

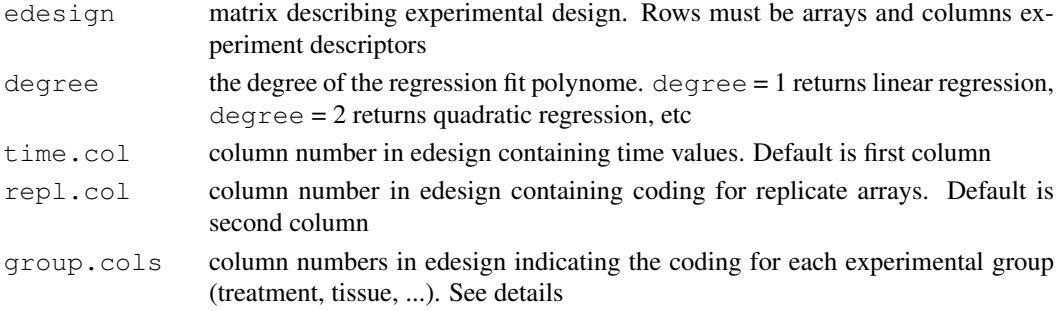

<span id="page-9-0"></span>

#### <span id="page-10-0"></span>maSigPro 11

#### Details

rownames of edesign object should contain the arrays naming (i.e. array1, array2, ...). colnames of edesign must contain the names of experiment descriptors(i.e. "Time", "Replicates", "Treatment A", "Treatment B", etc.). for each experimental group a different column must be present in edesign, coding with 1 and 0 whether each array belongs to that group or not.

make.design.matrix returns a design matrix where rows represent arrays and column variables of time, dummies and their interactions for up to the degree given. Dummies show the relative effect of each experimental group related to the first one. Single dummies indicate the abcissa component of each group. Time  $*$  dummy variables indicate slope changes, Time^2  $*$  dummy indicates curvature changes. Higher grade values could model complex responses. In case experimental groups share a initial state (i.e. common time 0), no single dummies are modeled.

#### Value

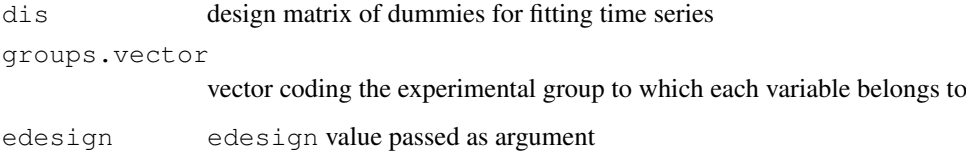

#### Author(s)

Ana Conesa, aconesa@ivia.es; Maria Jose Nueda, mj.nueda@ua.es

#### References

Conesa, A., Nueda M.J., Alberto Ferrer, A., Talon, T. 2006. maSigPro: a Method to Identify Significant Differential Expression Profiles in Time-Course Microarray Experiments. Bioinformatics 22, 1096-1102

#### Examples

```
data(edesign.abiotic, edesignCT)
make.design.matrix(edesign.abiotic) # quadratic model
make.design.matrix(edesignCT, degree = 3) # cubic model with common starting time point
```
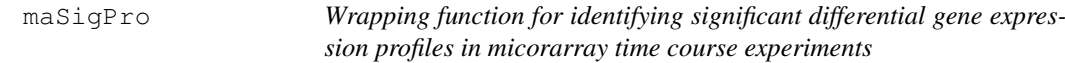

#### Description

maSigPro performs a whole maSigPro analysis for a times series gene expression experiment. The function sucesively calls the functions [make.design.matrix](#page-9-1)(optional), [p.vector](#page-20-1), [T.fit](#page-30-1), [get.siggenes](#page-5-1) and [see.genes](#page-23-1).

#### Usage

```
maSigPro(data, edesign, matrix = "AUTO", groups.vector = NULL,
    degree = 2, time.col = 1, repl.col = 2, group.cols = c(3:ncol(edesign)),
    Q = 0.05, alfa = Q, nvar.correction = FALSE, step.method = "backward", rsq =
   min.obs = 3, vars = "groups", significant.intercept = "dummy", cluster.data
    add.IDs = FALSE, IDs = NULL, matchID.col = 1, only.names = FALSE, k = 9, m =
   cluster.method = "hclust", distance = "cor", agglo.method = "ward", iter.max
    summary.mode = "median", color.mode = "rainbow", trat.repl.spots = "none",
    index = IDs[, (\text{matchID,col} + 1)], match = IDs[, matchID.col], rs = 0.7,
    show.fit = TRUE, show.lines = TRUE, pdf = TRUE, cexlab = 0.8,
    leqend = TRUE, main = NULL, ...
```
#### Arguments

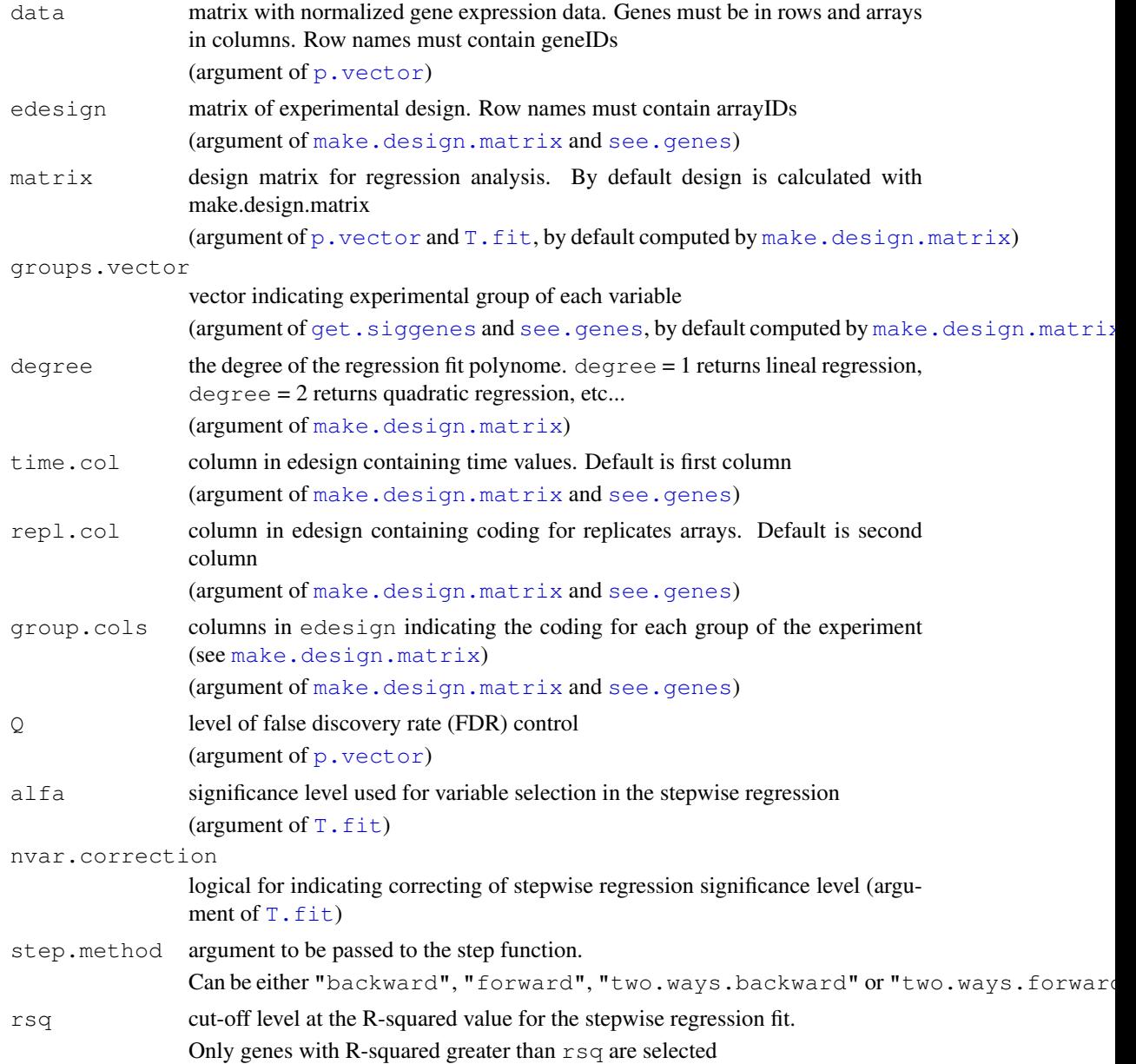

## maSigPro 13

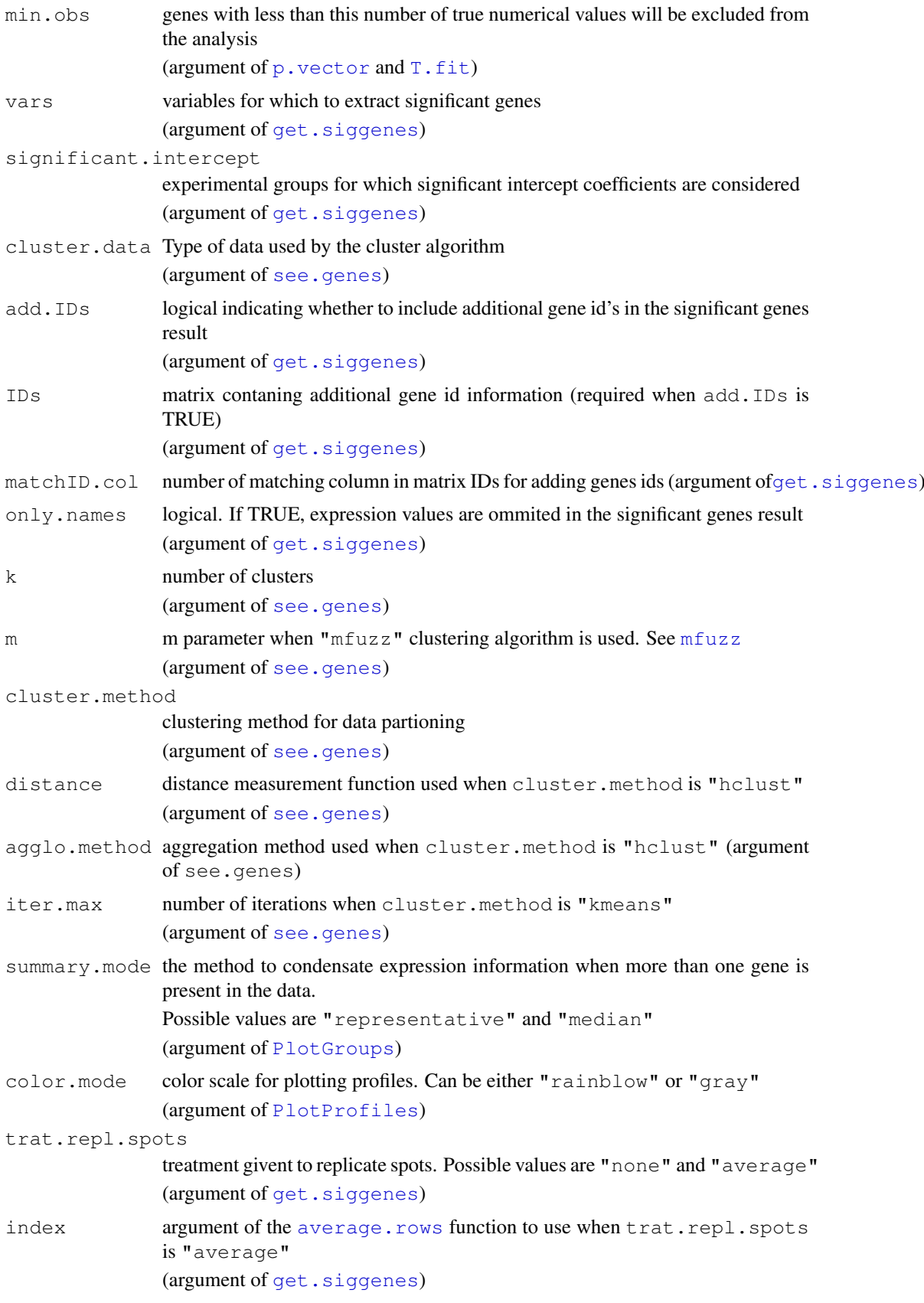

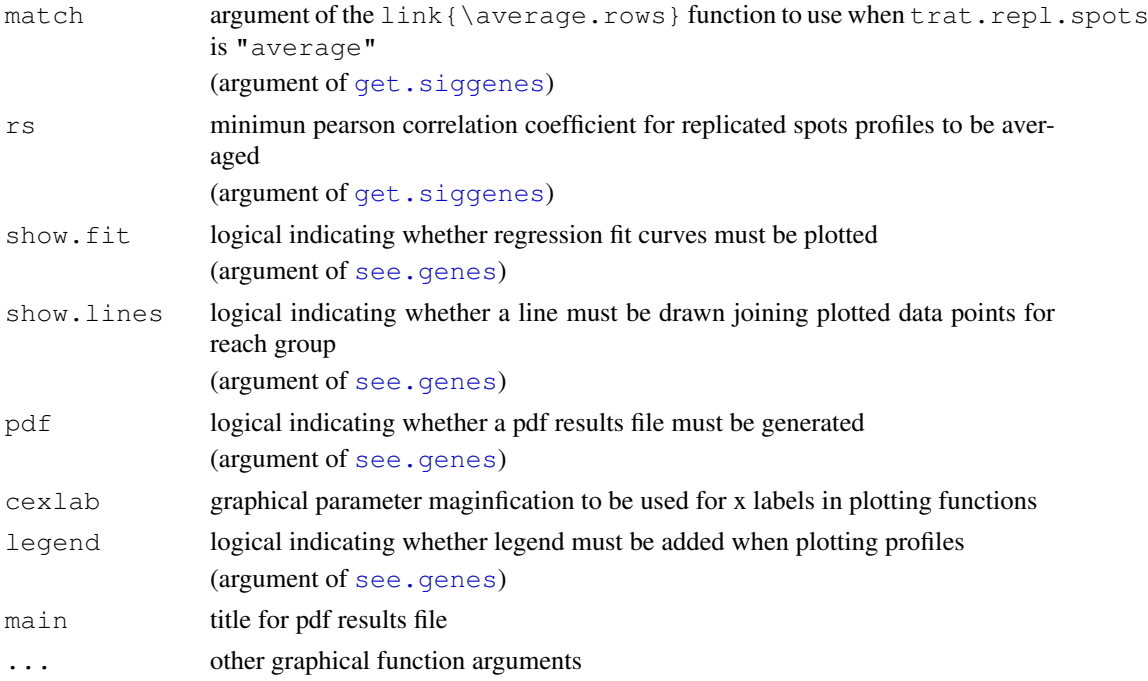

#### Details

maSigPro finds and display genes with significant profile differences in time series gene expression experiments. The main, compulsory, input parameters for this function are a matrix of gene expression data (see  $p$ , vector for details) and a matrix describing experimental design (see [make.design.matrix](#page-9-1) or [p.vector](#page-20-1) for details). In case extended gene ID information is wanted to be included in the result of significant genes, a third IDs matrix containing this information will be required (see [get.siggenes](#page-5-1) for details).

Basiscally in the function calls subsequent steps of the maSigPro approach which is:

- Make a general regression model with dummies to indicate different experimental groups.
- Select significant genes on the basis of this general model, applying fdr control.
- Find significant variables for each gene, using stepwise regression.
- Extract and display significant genes for any set of variables or experimental groups.

#### Value

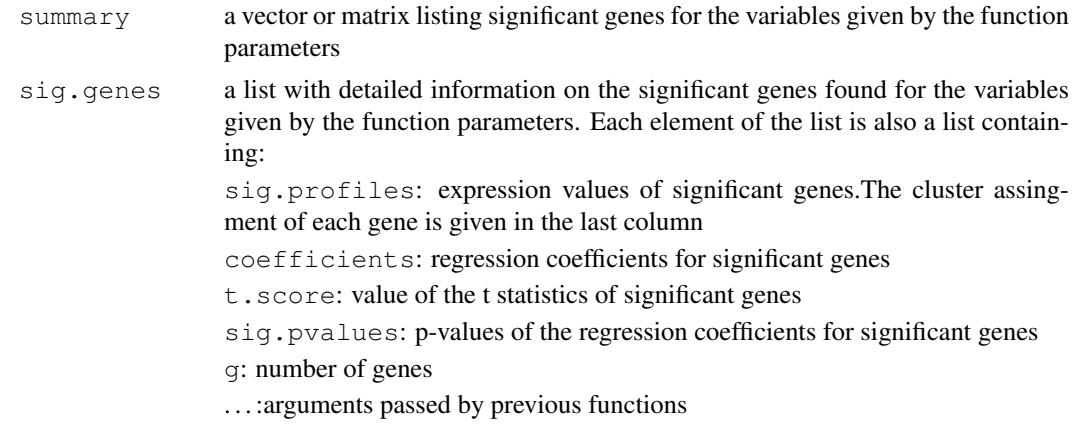

#### maSigPro 15

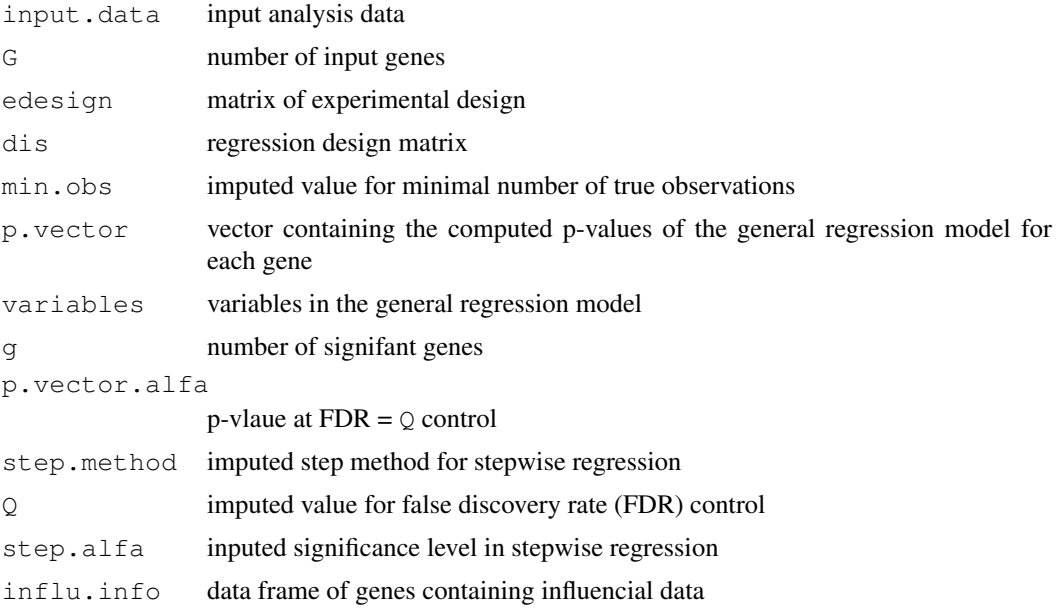

#### Author(s)

Ana Conesa, aconesa@ivia.es; Maria Jose Nueda, mj.nueda@ua.es

#### References

Conesa, A., Nueda M.J., Alberto Ferrer, A., Talon, T. 2005. maSigPro: a Method to Identify Significant Differential Expression Profiles in Time-Course Microarray Experiments.

#### See Also

[make.design.matrix](#page-9-1), [p.vector](#page-20-1), [T.fit](#page-30-1), [get.siggenes](#page-5-1), [see.genes](#page-23-1)

```
#### GENERATE TIME COURSE DATA
## generate n random gene expression profiles of a data set with
## one control plus 3 treatments, 3 time points and r replicates per time point.
tc.GENE <- function(n, r,
             var11 = 0.01, var12 = 0.01, var13 = 0.01,
             var21 = 0.01, var22 = 0.01, var23 = 0.01,
             var31 = 0.01, var32 = 0.01, var33 = 0.01,
             var41 = 0.01, var42 = 0.01, var43 = 0.01,
             a1 = 0, a2 = 0, a3 = 0, a4 = 0,
             b1 = 0, b2 = 0, b3 = 0, b4 = 0,
             c1 = 0, c2 = 0, c3 = 0, c4 = 0)
{
  tc.dat <- NULL
  for (i in 1:n) {
   Ctl \leq c(rnorm(r, al, var11), rnorm(r, bl, var12), rnorm(r, cl, var13)) # Ctl group
   Tr1 <- c(rnorm(r, a2, var21), rnorm(r, b2, var22), rnorm(r, c2, var23)) # Tr1 group
   Tr2 <- c(rnorm(r, a3, var31), rnorm(r, b3, var32), rnorm(r, c3, var33)) # Tr2 group
```

```
Tr3 <- c(rnorm(r, a4, var41), rnorm(r, b4, var42), rnorm(r, c4, var43)) # Tr3 qroup
    gene <- c(Ctl, Tr1, Tr2, Tr3)
    tc.dat <- rbind(tc.dat, gene)
  }
  tc.dat
}
## Create 270 flat profiles
flat \le tc. GENE (n = 270, r = 3)
## Create 10 genes with profile differences between Ctl and Tr1 groups
twodiff \le tc. GENE (n = 10, r = 3, b2 = 0.5, c2 = 1.3)
## Create 10 genes with profile differences between Ctl, Tr2, and Tr3 groups
threediff \le tc.GENE(n = 10, r = 3, b3 = 0.8, c3 = -1, a4 = -0.1, b4 = -0.8, c4 = -1.2)
## Create 10 genes with profile differences between Ctl and Tr2 and different variance
vardiff \le tc.GENE(n = 10, r = 3, a3 = 0.7, b3 = 1, c3 = 1.2, var32 = 0.03, var33 = 0.03)
## Create dataset
tc.DATA <- rbind(flat, twodiff, threediff, vardiff)
rownames(tc.DATA) <- paste("feature", c(1:300), sep = "")
colnames(tc.DATA) <- paste("Array", c(1:36), sep = "")
tc.DATA[sample(c(1:(300*36)), 300] \leq NA # introduce missing values
#### CREATE EXPERIMENTAL DESIGN
Time \leq rep(c(rep(c(1:3), each = 3)), 4)
Replicates \leftarrow rep(c(1:12), each = 3)
Control \leq c (rep(1, 9), rep(0, 27))
Treat1 <- c(rep(0, 9), rep(1, 9), rep(0, 18))
Treat2 <- c(rep(0, 18), rep(1, 9), rep(0,9))
Treat3 <- c(rep(0, 27), rep(1, 9))
edesign <- cbind(Time, Replicates, Control, Treat1, Treat2, Treat3)
rownames(edesign) <- paste("Array", c(1:36), sep = "")
#### RUN maSigPro
tc.test <- maSigPro (tc.DATA, edesign, degree = 2, vars = "groups", main = "Test")
tc.test$g # gives number of total significant genes
tc.test$summary # shows significant genes by experimental groups
tc.test$sig.genes$Treat1$sig.pvalues # shows pvalues of the significant coefficients
                                       # in the regression models of the significant genes
                                       # for Control.vs.Treat1 comparison
```
<span id="page-15-1"></span>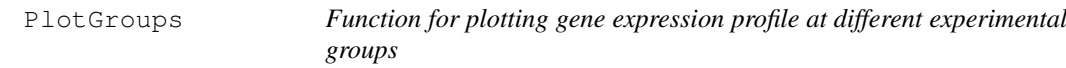

#### Description

This function displays the gene expression profile for each experimental group in a time series gene expression experiment.

#### Usage

```
PlotGroups(data, edesign = NULL, time = edesign[,1], groups = edesign[,c(3:ncol(
            repvect = edesign[,2], show.fit = FALSE, dis = NULL, step.method = "backward", etc.
```
#### PlotGroups 17

min.obs = 2, alfa = 0.05, nvar.correction = FALSE, summary.mode = "me xlab = "time", cex.xaxis = 1, ylim = NULL, main = NULL, cexlab =  $0.8$ ,

#### Arguments

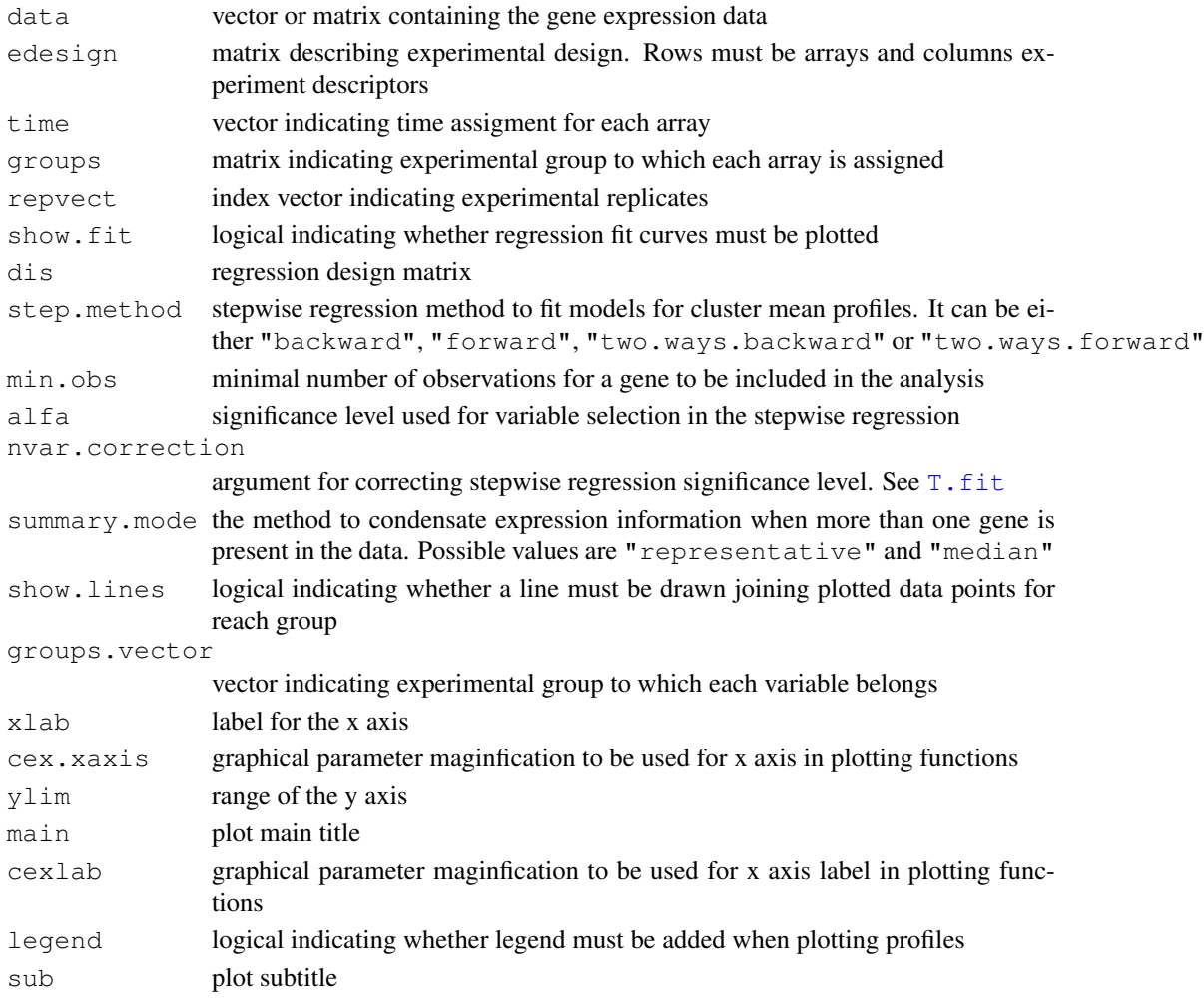

#### Details

To compute experimental groups either a edesign object must be provided, or separate values must be given for the time, repvect and groups arguments.

When data is a matrix, the average expression value is displayed.

When there are array replicates in the data (as indicated by repvect), values are averaged by repvect.

PlotGroups plots one single expression profile for each experimental group even if there are more that one genes in the data set. The way data is condensated for this is given by summary.mode. When this argument takes the value "representative", the gene with the lowest distance to all genes in the cluster will be plotted. When the argument is "median", then median expression value is computed.

When show. fit is TRUE the stepwise regression fit for the data will be computed and the regression curves will be displayed. If data is a matrix of genes and summary.mode is "median", the regression fit will be computed for the median expression value.

Plot of gene expression profiles by-group.

#### Author(s)

Ana Conesa,  $\langle \text{aconesa@ivia.es} \rangle$ ; Maria Jose Nueda,  $\langle \text{m} \rangle$ .nueda@ua.es

#### References

Conesa, A., Nueda M.J., Alberto Ferrer, A., Talon, T. 2005. maSigPro: a Method to Identify Significant Differential Expression Profiles in Time-Course Microarray Experiments.

#### See Also

[PlotProfiles](#page-18-1)

```
#### GENERATE TIME COURSE DATA
## generate n random gene expression profiles of a data set with
## one control plus 3 treatments, 3 time points and r replicates per time point.
tc.GENE <- function(n, r,
             var11 = 0.01, var12 = 0.01, var13 = 0.01,
             var21 = 0.01, var22 = 0.01, var23 = 0.01,
             var31 = 0.01, var32 = 0.01, var33 = 0.01,
             var41 = 0.01, var42 = 0.01, var43 = 0.01,
             a1 = 0, a2 = 0, a3 = 0, a4 = 0,
             b1 = 0, b2 = 0, b3 = 0, b4 = 0,
             c1 = 0, c2 = 0, c3 = 0, c4 = 0)
{
  tc.dat <- NULL
  for (i in 1:n) {
    Ctl <- c(rnorm(r, a1, var11), rnorm(r, b1, var12), rnorm(r, c1, var13)) # Ctl group
    Tr1 <- c(rnorm(r, a2, var21), rnorm(r, b2, var22), rnorm(r, c2, var23)) # Tr1 group
    Tr2 \leftarrow c (rnorm(r, a3, var31), rnorm(r, b3, var32), rnorm(r, c3, var33)) # Tr2 group
    Tr3 <- c(rnorm(r, a4, var41), rnorm(r, b4, var42), rnorm(r, c4, var43)) # Tr3 group
    gene <- c(Ctl, Tr1, Tr2, Tr3)
    tc.dat <- rbind(tc.dat, gene)
  }
  tc.dat
}
## create 10 genes with profile differences between Ctl, Tr2, and Tr3 groups
tc.DATA \le tc.GENE(n = 10, r = 3, b3 = 0.8, c3 = -1, a4 = -0.1, b4 = -0.8, c4 = -1.2)
rownames(tc.DATA) <- paste("gene", c(1:10), sep = "")
colnames(tc.DATA) <- paste("Array", c(1:36), sep = "")
#### CREATE EXPERIMENTAL DESIGN
Time \leftarrow rep(c(rep(c(1:3), each = 3)), 4)
Replicates \leftarrow rep(c(1:12), each = 3)
Ctl \le c(rep(1, 9), rep(0, 27))
Tr1 <- c(rep(0, 9), rep(1, 9), rep(0, 18))
Tr2 \leq -c (rep(0, 18), rep(1, 9), rep(0, 9))
```
#### <span id="page-18-0"></span>PlotProfiles 2008 and 2009 and 2008 and 2009 and 2009 and 2009 and 2009 and 2009 and 2009 and 2009 and 2009 and 2009 and 2009 and 2009 and 2009 and 2009 and 2009 and 2009 and 2009 and 2009 and 2009 and 2009 and 2009 and 20

```
Tr3 \leftarrow c (rep(0, 27), rep(1, 9))PlotGroups (tc.DATA, time = Time, repvect = Replicates, groups = cbind(Ctl, Tr1, Tr2, Tr3
```
<span id="page-18-1"></span>PlotProfiles *Function for visualization of gene expression profiles*

#### Description

PlotProfiles displays the expression profiles of a group of genes.

#### Usage

```
PlotProfiles(data, cond, main = NULL, cex.xaxis = 0.5, ylim = NULL,
    repvect, sub = NULL, color.mode = "rainbow")
```
#### Arguments

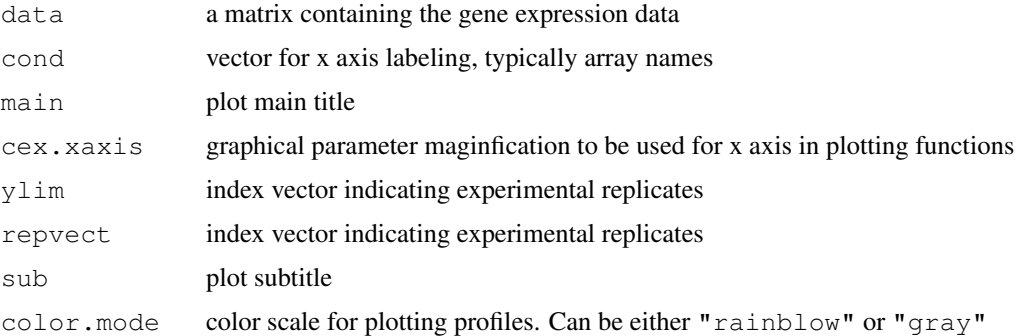

#### Details

The repvect argument is used to indicate with vertical lines groups of replicated arrays.

#### Value

Plot of experiment-wide gene expression profiles.

#### Author(s)

Ana Conesa, aconesa@ivia.es, Maria Jose Nueda, mj.nueda@ua.es

#### References

Conesa, A., Nueda M.J., Alberto Ferrer, A., Talon, T. 2005. maSigPro: a Method to Identify Significant Differential Expression Profiles in Time-Course Microarray Experiments.

### See Also

[PlotGroups](#page-15-1)

#### Examples

```
#### GENERATE TIME COURSE DATA
## generate n random gene expression profiles of a data set with
## one control plus 3 treatments, 3 time points and r replicates per time point.
tc.GENE <- function(n, r,
             var11 = 0.01, var12 = 0.01, var13 = 0.01,
             var21 = 0.01, var22 = 0.01, var23 = 0.01,
             var31 = 0.01, var32 = 0.01, var33 = 0.01,
             var41 = 0.01, var42 = 0.01, var43 = 0.01,
             a1 = 0, a2 = 0, a3 = 0, a4 = 0,
             b1 = 0, b2 = 0, b3 = 0, b4 = 0,
             c1 = 0, c2 = 0, c3 = 0, c4 = 0)
{
 tc.dat <- NULL
  for (i in 1:n) {
   Ctl <- c(rnorm(r, a1, var11), rnorm(r, b1, var12), rnorm(r, c1, var13)) # Ctl group
   Tr1 \leq c(rnorm(r, a2, var21), rnorm(r, b2, var22), rnorm(r, c2, var23)) # Tr1 group
   Tr2 \leq c (rnorm(r, a3, var31), rnorm(r, b3, var32), rnorm(r, c3, var33)) # Tr2 group
   Tr3 <- c(rnorm(r, a4, var41), rnorm(r, b4, var42), rnorm(r, c4, var43)) # Tr3 group
   gene <- c(Ctl, Tr1, Tr2, Tr3)
   tc.dat <- rbind(tc.dat, gene)
  }
  tc.dat
}
## create 10 genes with profile differences between Ctl, Tr2, and Tr3 groups
tc.DATA <- tc.GENE(n = 10, r = 3, b3 = 0.8, c3 = -1, a4 = -0.1, b4 = -0.8, c4 = -1.2)
rownames(tc.DATA) <- paste("gene", c(1:10), sep = "")
colnames(tc.DATA) <- paste("Array", c(1:36), sep = "")
PlotProfiles (tc.DATA, cond = colnames(tc.DATA), main = "Time Course",
              reprect = rep(c(1:12), each = 3)
```
position *Column position of a variable in a data frame*

#### Description

Finds the column position of a character variable in the column names of a data frame.

#### Usage

```
position(matrix, vari)
```
#### Arguments

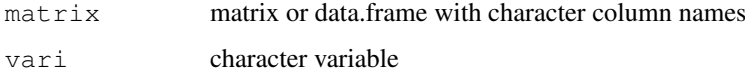

<span id="page-19-0"></span>

#### <span id="page-20-0"></span>p. vector 21

#### Value

numerical. Column position for the given variable.

#### Author(s)

Ana Conesa, aconesa@ivia.es

#### Examples

```
x \leftarrow \text{matrix}(c(1, 1, 2, 2, 3, 3), \text{ncol} = 3, \text{nrow} = 2)colnames(x) \leq c("one", "two", "three")
position(x, "one")
```
<span id="page-20-1"></span>p.vector *Make regression fit for time series gene expression experiments*

#### Description

p.vector performs a regression fit for each gene taking all variables present in the model given by a regression matrix and returns a list of FDR corrected significant genes.

#### Usage

p.vector(data, design = NULL,  $Q = 0.05$ , MT.adjust = "BH", min.obs = 3)

### Arguments

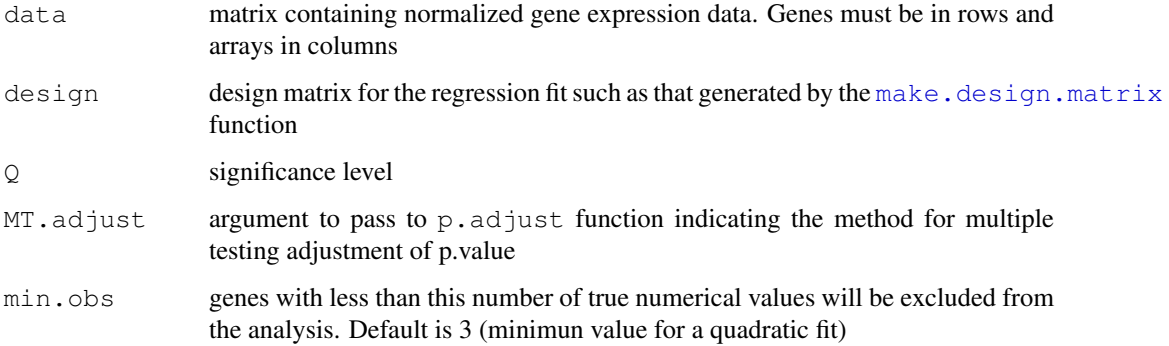

#### Details

rownames(design) and colnames(data) must be identical vectors and indicate array naming.

rownames(data) should contain unique gene IDs.

colnames(design) are the given names for the variables in the regression model.

#### Value

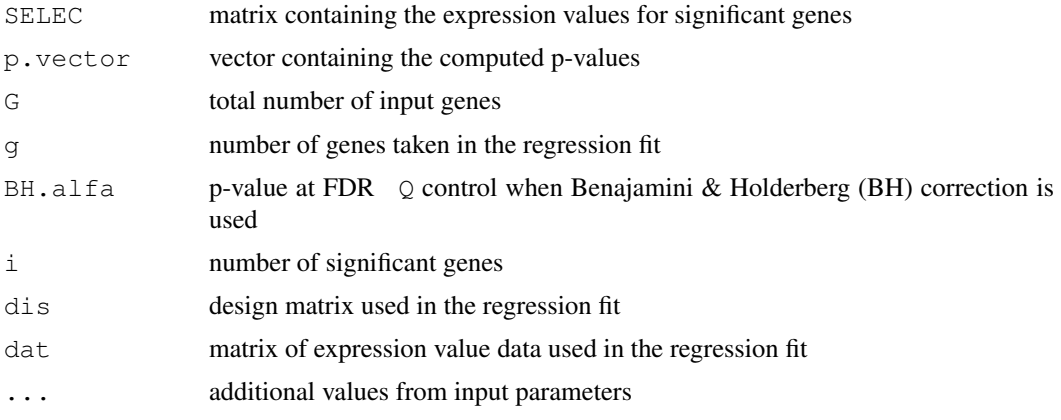

#### Author(s)

Ana Conesa,  $\langle \text{aconesa@ivia.es} \rangle$ ; Maria Jose Nueda,  $\langle \text{mj.nueda@ua.es} \rangle$ 

#### References

Conesa, A., Nueda M.J., Alberto Ferrer, A., Talon, T. 2006. maSigPro: a Method to Identify Significant Differential Expression Profiles in Time-Course Microarray Experiments. Bioinformatics 22, 1096-1102

#### See Also

[T.fit](#page-30-1), [lm](#page-0-2)

```
#### GENERATE TIME COURSE DATA
## generates n random gene expression profiles of a data set with
## one control plus 3 treatments, 3 time points and r replicates per time point.
tc.GENE <- function(n, r,
             var11 = 0.01, var12 = 0.01, var13 = 0.01,
             var21 = 0.01, var22 = 0.01, var23 = 0.01,
             var31 = 0.01, var32 = 0.01, var33 = 0.01,
             \text{var41} = 0.01, \text{var42} = 0.01, \text{var43} = 0.01,
             a1 = 0, a2 = 0, a3 = 0, a4 = 0,
             b1 = 0, b2 = 0, b3 = 0, b4 = 0,
             c1 = 0, c2 = 0, c3 = 0, c4 = 0)
{
  tc.dat <- NULL
  for (i in 1:n) {
    Ctl <- c(rnorm(r, a1, var11), rnorm(r, b1, var12), rnorm(r, c1, var13)) # Ctl group
    Tr1 <- c(rnorm(r, a2, var21), rnorm(r, b2, var22), rnorm(r, c2, var23)) # Tr1 group
    Tr2 \leftarrow c (rnorm(r, a3, var31), rnorm(r, b3, var32), rnorm(r, c3, var33)) # Tr2 group
    Tr3 <- c(rnorm(r, a4, var41), rnorm(r, b4, var42), rnorm(r, c4, var43)) # Tr3 group
    gene <- c(Ctl, Tr1, Tr2, Tr3)
    tc.dat <- rbind(tc.dat, gene)
  }
  tc.dat
```
#### <span id="page-22-0"></span>reg.coeffs 23

```
}
## Create 270 flat profiles
flat \le tc. GENE (n = 270, r = 3)
## Create 10 genes with profile differences between Ctl and Tr1 groups
twodiff \le tc.GENE (n = 10, r = 3, b2 = 0.5, c2 = 1.3)
## Create 10 genes with profile differences between Ctl, Tr2, and Tr3 groups
threediff \le tc.GENE(n = 10, r = 3, b3 = 0.8, c3 = -1, a4 = -0.1, b4 = -0.8, c4 = -1.2)
## Create 10 genes with profile differences between Ctl and Tr2 and different variance
vardiff \langle - tc.GENE(n = 10, r = 3, a3 = 0.7, b3 = 1, c2 = 1.3, var32 = 0.03, var33 = 0.03)
## Create dataset
tc.DATA <- rbind(flat, twodiff, threediff, vardiff)
rownames(tc.DATA) <- paste("feature", c(1:300), sep = "")
colnames(tc.DATA) <- paste("Array", c(1:36), sep = "")
tc.DATA [sample(c(1:(300*36)), 300)] \leftarrow NA # introduce missing values
#### CREATE EXPERIMENTAL DESIGN
Time \leftarrow rep(c(rep(c(1:3), each = 3)), 4)
Replicates \leftarrow rep(c(1:12), each = 3)
Control \leftarrow c (rep(1, 9), rep(0, 27))
Treat1 <- c(rep(0, 9), rep(1, 9), rep(0, 18))
Treat2 <- c(rep(0, 18), rep(1, 9), rep(0,9))
Treat3 <- c(rep(0, 27), rep(1, 9))
edesign <- cbind(Time, Replicates, Control, Treat1, Treat2, Treat3)
rownames(edesign) <- paste("Array", c(1:36), sep = "")
tc.p <- p.vector(tc.DATA, design = make.design.matrix(edesign), Q = 0.05)
tc.p$i # number of significant genes
tc.p$SELEC # expression value of signficant genes
tc.p$BH.alfa # p.value at FDR control
tc.p$p.adjusted# adjusted p.values
```
reg.coeffs *Calculate true variables regression coefficients*

#### Description

reg.coeffs calculates back regression coefficients for true variables (experimental groups) from dummy variables regression coefficients.

#### Usage

```
reg.coeffs(coefficients, indepen = groups.vector[nchar(groups.vector)==min(nchar
   group)
```
#### Arguments

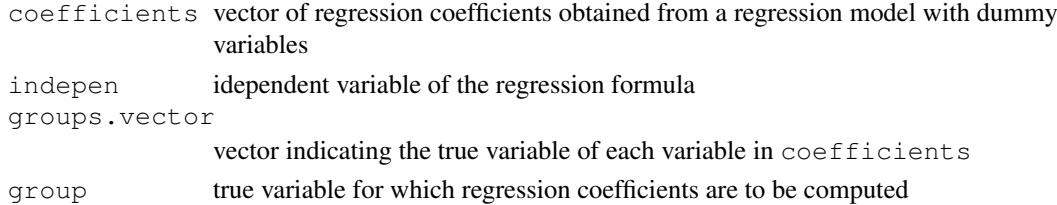

#### Details

regression coefficients in coefficients vector should be ordered by polynomial degree in a regression formula, ie: intercept, x term,  $x^2$  term,  $x^3$  term, and so on...

#### Value

reg.coeff vector of calculated regression coefficients

#### Author(s)

Ana Conesa, aconesa@ivia.es; Maria Jose Nueda, mj.nueda@ua.es

#### References

Conesa, A., Nueda M.J., Alberto Ferrer, A., Talon, T. 2005. maSigPro: a Method to Identify Significant Differential Expression Profiles in Time-Course Microarray Experiments.

#### Examples

```
groups.vector <-c("CT", "T1vsCT", "T2vsCT", "CT", "T1vsCT","T2vsCT", "CT", "T1vsCT", "T2vsCT")
coefficients <- c(0.1, 1.2, -0.8, 1.7, 3.3, 0.4, 0.0, 2.1, -0.9)
## calculate true regression coefficients for variable "T1"
reg.coeffs(coefficients, groups.vector = groups.vector, group = "T1")
```
<span id="page-23-1"></span>see.genes *Wrapper function for visualization of gene expression values of time course experiments*

#### Description

This function provides visualisation tools for gene expression values in a time course experiment. The function first calls the heatmap function for a general overview of experiment results. Next a partioning of the data is generated using a clustering method. The results of the clustering are visualized both as gene expression profiles extended along all arrays in the experiment, as provided by the plot.profiles function, and as summary expression profiles for comparison among experimental groups.

#### Usage

```
see.genes(data, edesign = data$edesign, time.col = 1, repl.col = 2,
   group.cols = c(3:ncol(edesign)), names.groups = colnames(edesign)[3:ncol(edesign)]cluster.data = 1, qrows.vector = data qrows.vector, k = 9, m = 1.45,
   cluster.method = "hclust", distance = "cor", agglo.method = "ward",
    show.fit = FALSE, dis = NULL, step.method = "backward", min.obs = 3,
   alfa = 0.05, nvar.correction = FALSE, show.lines = TRUE, iter.max = 500,
    summary.mode = "median", color.mode = "rainbow", cexlab = 1, legend = TRUE,
    newX11 = TRUE, ylim = NULL, main = NULL,...
```
<span id="page-23-0"></span>

# see.genes 25

## Arguments

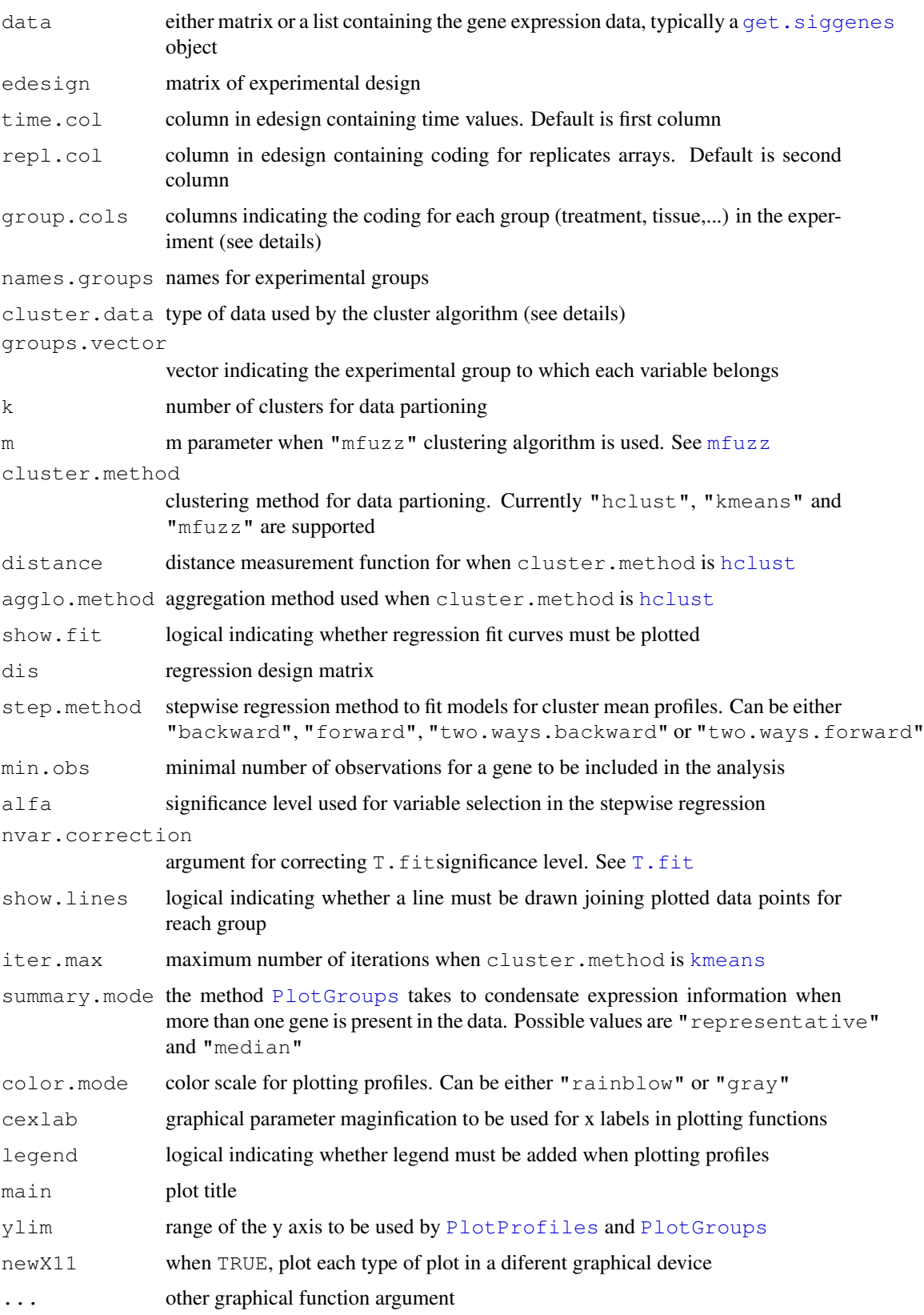

#### Details

Data can be provided either as a single data matrix of expression values, or a [get.siggenes](#page-5-1) object. In the later case the other argument of the fuction can be taken directly from data.

Data clustering can be done on the basis of either the original expression values, the regression coefficients, or the t.scores. In case data is a get.siggenes object, this is given by providing the element names of the list c("sig.profiles","coefficients","t.score") of their list position (1,2 or 3).

#### Value

Experiment wide gene profiles and by group profiles plots are generated for each data cluster in the graphical device.

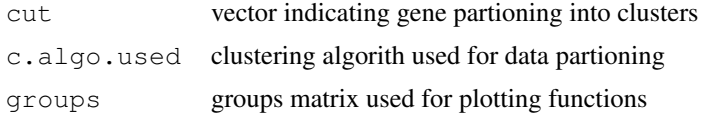

#### Author(s)

Ana Conesa, aconesa@ivia.es; Maria Jose Nueda, mj.nueda@ua.es

#### References

Conesa, A., Nueda M.J., Alberto Ferrer, A., Talon, T. 2006. maSigPro: a Method to Identify Significant Differential Expression Profiles in Time-Course Microarray Experiments. Bioinformatics 22, 1096-1102

#### See Also

[PlotProfiles](#page-18-1), [PlotGroups](#page-15-1)

```
#### GENERATE TIME COURSE DATA
## generate n random gene expression profiles of a data set with
## one control plus 3 treatments, 3 time points and r replicates per time point.
tc.GENE <- function(n, r,
             var11 = 0.01, var12 = 0.01, var13 = 0.01,
             var21 = 0.01, var22 = 0.01, var23 =0.01,
             var31 = 0.01, var32 = 0.01, var33 = 0.01,
             \text{var}41 = 0.01, \text{var}42 = 0.01, \text{var}43 = 0.01,
             a1 = 0, a2 = 0, a3 = 0, a4 = 0,
             b1 = 0, b2 = 0, b3 = 0, b4 = 0,
             c1 = 0, c2 = 0, c3 = 0, c4 = 0)
{
  tc.dat <- NULL
  for (i in 1:n) {
   Ctl <- c(rnorm(r, a1, var11), rnorm(r, b1, var12), rnorm(r, c1, var13)) # Ctl group
   Tr1 \leq c(rnorm(r, a2, var21), rnorm(r, b2, var22), rnorm(r, c2, var23)) # Tr1 group
   Tr2 \leftarrow c(rnorm(r, a3, var31), rnorm(r, b3, var32), rnorm(r, c3, var33)) # Tr2 group
    Tr3 <- c(rnorm(r, a4, var41), rnorm(r, b4, var42), rnorm(r, c4, var43)) # Tr3 group
```
#### <span id="page-26-0"></span>stepback 27 and 27 and 27 and 27 and 27 and 27 and 27 and 27 and 27 and 27 and 27 and 27 and 27 and 27 and 27

```
gene <- c(Ctl, Tr1, Tr2, Tr3)
    tc.dat <- rbind(tc.dat, gene)
  }
  tc.dat
}
## Create 270 flat profiles
flat \le tc. GENE (n = 270, r = 3)
## Create 10 genes with profile differences between Ctl and Tr1 groups
twodiff \le tc. GENE (n = 10, r = 3, b2 = 0.5, c2 = 1.3)
## Create 10 genes with profile differences between Ctl, Tr2, and Tr3 groups
threediff \le tc.GENE(n = 10, r = 3, b3 = 0.8, c3 = -1, a4 = -0.1, b4 = -0.8, c4 = -1.2)
## Create 10 genes with profile differences between Ctl and Tr2 and different variance
vardiff \le tc.GENE(n = 10, r = 3, a3 = 0.7, b3 = 1, c3 = 1.2, var32 = 0.03, var33 = 0.03)
## Create dataset
tc.DATA <- rbind(flat, twodiff, threediff, vardiff)
rownames(tc.DATA) <- paste("feature", c(1:300), sep = "")
colnames(tc.DATA) <- paste("Array", c(1:36), sep = "")
tc.DATA [sample(c(1:(300*36)), 300)] <- NA # introduce missing values
#### CREATE EXPERIMENTAL DESIGN
Time \leq rep(c(rep(c(1:3), each = 3)), 4)
Replicates \leq rep(c(1:12), each = 3)
Control \leq c (rep(1, 9), rep(0, 27))
Treat1 <- c(rep(0, 9), rep(1, 9), rep(0, 18))
Treat2 <- c(rep(0, 18), rep(1, 9), rep(0,9))
Treat3 <- c(rep(0, 27), rep(1, 9))
edesign <- cbind(Time, Replicates, Control, Treat1, Treat2, Treat3)
rownames(edesign) <- paste("Array", c(1:36), sep = "")
see.genes(tc.DATA, edesign = edesign, k = 4, main = "Time Course")
# This will show the regression fit curve
dise <- make.design.matrix(edesign)
see.genes(tc.DATA, edesign = edesign, k = 4, main = "Time Course", show.fit = TRUE,
          dis = dise$dis, groups.vector = dise$groups.vector, distance = "euclidean")
```
<span id="page-26-1"></span>stepback *Fitting a linear model by backward-stepwise regression*

#### Description

stepback fits a linear regression model applying a backward-stepwise strategy.

#### Usage

stepback( $y = y$ ,  $d = d$ , alfa = 0.05)

#### Arguments

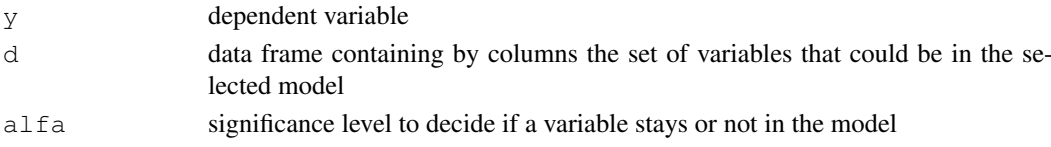

#### Details

The strategy begins analysing a model with all the variables included in d. If all variables are statistically significant (all variables have a p-value less than alfa) this model will be the result. If not, the less statistically significant variable will be removed and the model is re-calculated. The process is repeated up to find a model with all the variables statistically significant.

#### Value

stepback returns an object of the class  $\text{lm}$  $\text{lm}$  $\text{lm}$ , where the model uses y as dependent variable and all the selected variables from d as independent variables.

The function [summary](#page-0-2) are used to obtain a summary and analysis of variance table of the results. The generic accessor functions [coefficients](#page-0-2), [effects](#page-0-2), [fitted.values](#page-0-2) and [residuals](#page-0-2) extract various useful features of the value returned by [lm](#page-0-2).

#### Author(s)

Ana Conesa, aconesa@ivia.es; Maria Jose Nueda, mj.nueda@ua.es

#### References

Conesa, A., Nueda M.J., Alberto Ferrer, A., Talon, T. 2005. maSigPro: a Method to Identify Significant Differential Expression Profiles in Time-Course Microarray Experiments.

#### See Also

[lm](#page-0-2), [step](#page-0-2), [stepfor](#page-28-1), [two.ways.stepback](#page-32-1), [two.ways.stepfor](#page-34-1)

```
## create design matrix
Time \leq rep(c(rep(c(1:3), each = 3)), 4)
Replicates \leftarrow rep(c(1:12), each = 3)
Control \leq c (rep(1, 9), rep(0, 27))
Treat1 <- c(rep(0, 9), rep(1, 9), rep(0, 18))
Treat2 <- c(rep(0, 18), rep(1, 9), rep(0,9))
Treat3 <- c(rep(0, 27), rep(1, 9))
edesign <- cbind(Time, Replicates, Control, Treat1, Treat2, Treat3)
rownames(edesign) <- paste("Array", c(1:36), sep = "")
dise <- make.design.matrix(edesign)
dis <- as.data.frame(dise$dis)
```

```
## expression vector
y \leftarrow c(0.082, 0.021, 0.010, 0.113, 0.013, 0.077, 0.068, 0.042, -0.056, -0.232, -0.014, -0.014)-0.055, 0.150, -0.027, 0.064, -0.108, -0.220, 0.275, -0.130, 0.130, 1.018, 1.005, 0.931,
-1.009, -1.101, -1.014, -0.045, -0.110, -0.128, -0.643, -0.785, -1.077, -1.187, -1.249,
```

```
s.fit \leq stepback(y = y, d = dis)
summary(s.fit)
```
<span id="page-28-1"></span><span id="page-28-0"></span>

#### Description

stepfor fits a linear regression model applying forward-stepwise strategy.

#### Usage

stepfor( $y = y$ ,  $d = d$ , alfa = 0.05)

#### Arguments

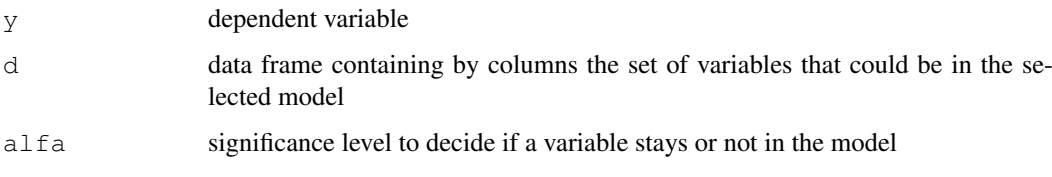

#### Details

The strategy begins analysing all the possible models with only one of the variables included in d. The most statistically significant variable (with the lowest p-value) is included in the model and then it is considered to introduce in the model another variable analysing all the possible models with two variables (the selected variable in the previous step plus a new variable). Again the most statistically significant variable (with lowest p-value) is included in the model. The process is repeated till there are no more statistically significant variables to include.

#### Value

stepfor returns an object of the class  $1m$ , where the model uses y as dependent variable and all the selected variables from d as independent variables.

The function [summary](#page-0-2) are used to obtain a summary and analysis of variance table of the results. The generic accessor functions [coefficients](#page-0-2), [effects](#page-0-2), [fitted.values](#page-0-2) and [residuals](#page-0-2) extract various useful features of the value returned by [lm](#page-0-2).

#### Author(s)

Ana Conesa, aconesa@ivia.es; Maria Jose Nueda, mj.nueda@ua.es

#### References

Conesa, A., Nueda M.J., Alberto Ferrer, A., Talon, T. 2005. maSigPro: a Method to Identify Significant Differential Expression Profiles in Time-Course Microarray Experiments.

#### See Also

[lm](#page-0-2), [step](#page-0-2), [stepback](#page-26-1), [two.ways.stepback](#page-32-1), [two.ways.stepfor](#page-34-1)

#### Examples

```
## create design matrix
Time \leftarrow rep(c(rep(c(1:3), each = 3)), 4)
Replicates \leftarrow rep(c(1:12), each = 3)
Control \leq c (rep(1, 9), rep(0, 27))
Treat1 <- c(rep(0, 9), rep(1, 9), rep(0, 18))
Treat2 <- c(rep(0, 18), rep(1, 9), rep(0,9))
Treat3 <- c(rep(0, 27), rep(1, 9))
edesign <- cbind(Time, Replicates, Control, Treat1, Treat2, Treat3)
rownames(edesign) <- paste("Array", c(1:36), sep = "")
dise <- make.design.matrix(edesign)
dis <- as.data.frame(dise$dis)
## expression vector
y \leftarrow c(0.082, 0.021, 0.010, 0.113, 0.013, 0.077, 0.068, 0.042, -0.056, -0.232, -0.014, -0.014)-0.055, 0.150, -0.027, 0.064, -0.108, -0.220, 0.275, -0.130, 0.130, 1.018, 1.005, 0.931,
-1.009, -1.101, -1.014, -0.045, -0.110, -0.128, -0.643, -0.785, -1.077, -1.187, -1.249,
s.fit \leftarrow stepfor(y = y, d = dis)
summary(s.fit)
```
suma2Venn *Creates a Venn Diagram from a matrix of characters*

#### Description

suma2Venn transforms a matrix of characters into a binary matrix and creates a vennDiagram of the common elements between columns

#### Usage

suma2Venn(x, ...)

#### Arguments

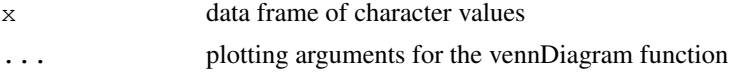

#### Details

suma2Venn creates a list of all elements of a matrix or data frame of characters and computes the presence/absence of each element in each column of the matrix. This results is a numeric matrix of 1 and 0 which can be taken by the [vennDiagram](#page-0-2) to generate a Venn Plot

#### Value

suma2Venn returns a Venn Plot such as that created by the [vennDiagram](#page-0-2) funcion

#### Author(s)

Ana Conesa, aconesa@ivia.es

<span id="page-29-0"></span>

<span id="page-30-0"></span> $\int 31$ 

#### See Also

[vennDiagram](#page-0-2)

#### Examples

```
a \leq -c ("a", "b", "c", "d", "e", NA, NA)
b \leftarrow c("a", "b", "f", \text{ NA}, \text{ NA}, \text{ NA}, \text{ NA})c < -c("b", "e", "f", "h", "i", "j", "k")x \leftarrow \text{cbind}(a, b, c)suma2Venn(x)
```
<span id="page-30-1"></span>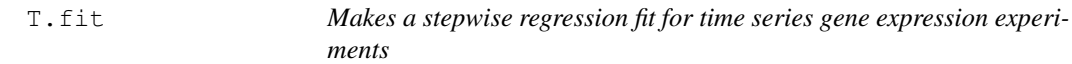

#### Description

T.fit selects the best regression model for each gene using stepwise regression.

#### Usage

```
T.fit(data, design = data$dis, step.method = "backward",
      min.obs = data$min.obs, alfa = data$Q, nvar.correction = FALSE)
```
#### Arguments

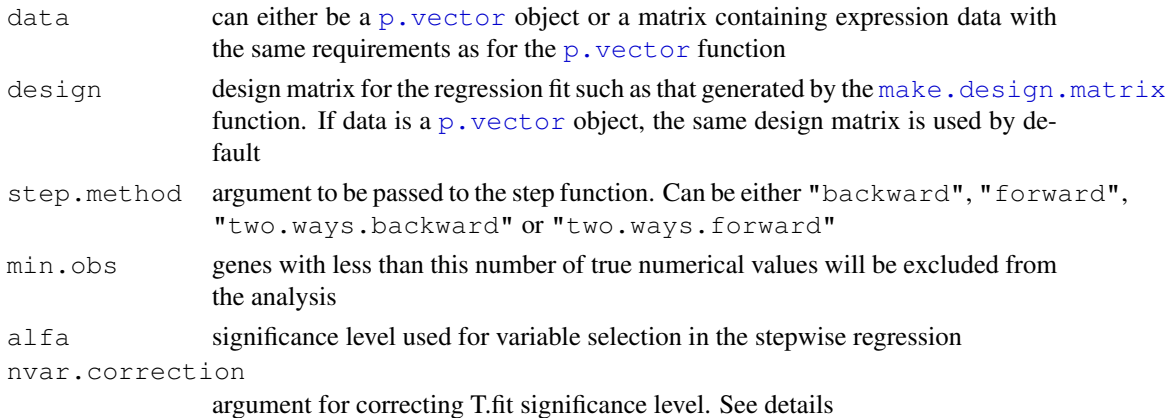

#### Details

In the maSigPro approach [p.vector](#page-20-1) and  $T$ . fit are subsequent steps, meaning that significant genes are first selected on the basis of a general model and then the significant variables for each gene are found by step-wise regression.

The step regression can be "backward" or "forward" indicating whether the step procedure starts from the model with all or none variables. With the "two.ways.backward" or "two.ways.forward" options the variables are both allowed to get in and out. At each step the p-value of each variable is computed and variables get in/out the model when this p-value is lower or higher than given threshold alfa. When nva.correction is TRUE the given significance level is corrected by the number of variables in the model

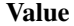

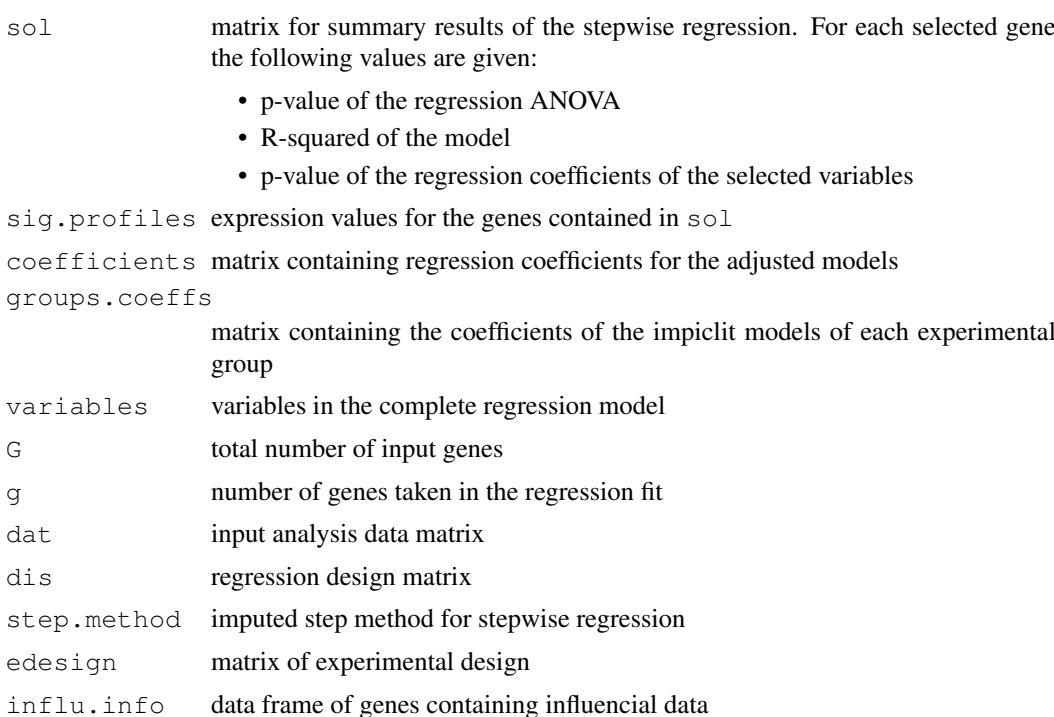

#### Author(s)

Ana Conesa,  $\langle \text{aconesa@ivia.es} \rangle$ ; Maria Jose Nueda,  $\langle \text{mj.nueda@ua.es} \rangle$ 

#### References

Conesa, A., Nueda M.J., Alberto Ferrer, A., Talon, T. 2006. maSigPro: a Method to Identify Significant Differential Expression Profiles in Time-Course Microarray Experiments. Bioinformatics 22, 1096-1102

#### See Also

[p.vector](#page-20-1), [step](#page-0-2)

```
#### GENERATE TIME COURSE DATA
## generate n random gene expression profiles of a data set with
## one control plus 3 treatments, 3 time points and r replicates per time point.
tc.GENE <- function(n, r,
             var11 = 0.01, var12 = 0.01, var13 = 0.01,
             var21 = 0.01, var22 = 0.01, var23 = 0.01,
             var31 = 0.01, var32 = 0.01, var33 = 0.01,
             var41 = 0.01, var42 = 0.01, var43 = 0.01,
             a1 = 0, a2 = 0, a3 = 0, a4 = 0,
             b1 = 0, b2 = 0, b3 = 0, b4 = 0,
             c1 = 0, c2 = 0, c3 = 0, c4 = 0)
{
```

```
tc.dat <- NULL
  for (i in 1:n) {
    Ctl <- c(rnorm(r, a1, var11), rnorm(r, b1, var12), rnorm(r, c1, var13)) # Ctl group
    Tr1 \leq c(rnorm(r, a2, var21), rnorm(r, b2, var22), rnorm(r, c2, var23)) # Tr1 group
    Tr2 <- c(rnorm(r, a3, var31), rnorm(r, b3, var32), rnorm(r, c3, var33)) # Tr2 group
    Tr3 <- c(rnorm(r, a4, var41), rnorm(r, b4, var42), rnorm(r, c4, var43)) # Tr3 group
    gene <- c(Ctl, Tr1, Tr2, Tr3)
    tc.dat <- rbind(tc.dat, gene)
  }
  tc.dat
}
## Create 270 flat profiles
flat <- tc. GENE (n = 270, r = 3)
## Create 10 genes with profile differences between Ctl and Tr1 groups
twodiff \le tc. GENE (n = 10, r = 3, b2 = 0.5, c2 = 1.3)
## Create 10 genes with profile differences between Ctl, Tr2, and Tr3 groups
threediff \le tc.GENE(n = 10, r = 3, b3 = 0.8, c3 = -1, a4 = -0.1, b4 = -0.8, c4 = -1.2)
## Create 10 genes with profile differences between Ctl and Tr2 and different variance
vardiff \le tc.GENE(n = 10, r = 3, a3 = 0.7, b3 = 1, c3 = 1.2, var32 = 0.03, var33 = 0.03)
## Create dataset
tc.DATA <- rbind(flat, twodiff, threediff, vardiff)
rownames(tc.DATA) <- paste("feature", c(1:300), sep = "")
colnames(tc.DATA) <- paste("Array", c(1:36), sep = "")
tc.DATA [sample(c(1:(300*36)), 300)] <- NA # introduce missing values
#### CREATE EXPERIMENTAL DESIGN
Time \leq rep(c(rep(c(1:3), each = 3)), 4)
Replicates \leftarrow rep(c(1:12), each = 3)
Control \leq c (rep(1, 9), rep(0, 27))
Treat1 <- c(rep(0, 9), rep(1, 9), rep(0, 18))
Treat2 <- c(rep(0, 18), rep(1, 9), rep(0,9))
Treat3 <- c(rep(0, 27), rep(1, 9))
edesign <- cbind(Time, Replicates, Control, Treat1, Treat2, Treat3)
rownames(edesign) <- paste("Array", c(1:36), sep = "")
## run T.fit from a p.vector object
tc.p \langle - p.vector(tc.DATA, design = make.design.matrix(edesign), Q = 0.01)
tc.tstep \leftarrow T.fit(data = tc.p, alfa = 0.05)
## run T.fit from a data matrix and a design matrix
dise <- make.design.matrix(edesign)
tc.tstep <- T.fit (data = tc.DATA[271:300,], design = dise$dis,
                   step.method = "two.ways.backward", min.obs = 10, alfa = 0.05)
tc.tstep$sol # gives the p.values of the significant
             # regression coefficients of the optimized models
```
<span id="page-32-1"></span>two.ways.stepback *Fitting a linear model by backward-stepwise regression*

#### Description

two.ways.stepback fits a linear regression model applying backward-stepwise strategy.

#### Usage

two.ways.stepback( $y = y$ ,  $d = d$ , alfa = 0.05)

#### Arguments

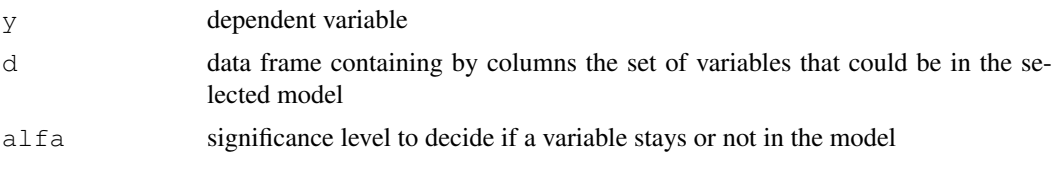

#### Details

The strategy begins analysing a model with all the variables included in d. If all the variables are statistically significant (all the variables have a p-value less than alfa) this model will be the result. If not, the less statistically significant variable will be removed and the model is re-calculated. The process is repeated up to find a model with all the variables statistically significant (p-value < alpha). Each time that a variable is removed from the model, it is considered the possibility of one or more removed variables to come in again.

#### Value

two.ways.stepback returns an object of the class  $\text{lm}$  $\text{lm}$  $\text{lm}$ , where the model uses y as dependent variable and all the selected variables from d as independent variables.

The function [summary](#page-0-2) are used to obtain a summary and analysis of variance table of the results. The generic accessor functions [coefficients](#page-0-2), [effects](#page-0-2), [fitted.values](#page-0-2) and [residuals](#page-0-2) extract various useful features of the value returned by [lm](#page-0-2).

#### Author(s)

Ana Conesa, aconesa@ivia.es; Maria Jose Nueda, mj.nueda@ua.es

#### References

Conesa, A., Nueda M.J., Alberto Ferrer, A., Talon, T. 2005. maSigPro: a Method to Identify Significant Differential Expression Profiles in Time-Course Microarray Experiments.

#### See Also

[lm](#page-0-2), [step](#page-0-2), [stepfor](#page-28-1), [stepback](#page-26-1), [two.ways.stepfor](#page-34-1)

```
## create design matrix
Time \leftarrow rep(c(rep(c(1:3), each = 3)), 4)
Replicates \leq rep(c(1:12), each = 3)
Control \leftarrow c(rep(1, 9), rep(0, 27))
Treat1 <- c(rep(0, 9), rep(1, 9), rep(0, 18))
Treat2 <- c(rep(0, 18), rep(1, 9), rep(0,9))
Treat3 <- c(rep(0, 27), rep(1, 9))
edesign <- cbind(Time, Replicates, Control, Treat1, Treat2, Treat3)
rownames(edesign) <- paste("Array", c(1:36), sep = "")
dise <- make.design.matrix(edesign)
```
#### <span id="page-34-0"></span>two.ways.stepfor 35

```
dis <- as.data.frame(dise$dis)
## expression vector
y \leftarrow c(0.082, 0.021, 0.010, 0.113, 0.013, 0.077, 0.068, 0.042, -0.056, -0.232, -0.014, -0.040, -0.040, -0.040, -0.040, -0.040, -0.040, -0.040, -0.040, -0.040, -0.040, -0.040, -0.040, -0.040, -0.040, -0.040, -0.040, -0.040, -0.040, -0.040, -0.04-0.055, 0.150, -0.027, 0.064, -0.108, -0.220, 0.275, -0.130, 0.130, 1.018, 1.005, 0.931,
 -1.009, -1.101, -1.014, -0.045, -0.110, -0.128, -0.643, -0.785, -1.077, -1.187, -1.249,
s.fit \le two.ways.stepback(y = y, d = dis)
summary(s.fit)
```
<span id="page-34-1"></span>two.ways.stepfor *Fitting a linear model by forward-stepwise regression*

#### Description

two.ways.stepfor fits a linear regression model applying forward-stepwise strategy.

#### Usage

two.ways.stepfor( $y = y$ ,  $d = d$ , alfa = 0.05)

#### Arguments

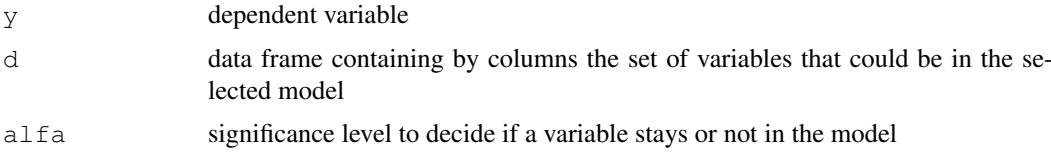

#### Details

The strategy begins analysing all the possible models with only one of the variables included in d. The most statistically significant variable (with the lowest p-value) is included in the model and then it is considered to introduce in the model another variable analysing all the possible models with two variables (the selected variable in the previous step plus a new variable). Again the most statistically significant variable (with lowest p-value) is included in the model. The process is repeated till there are no more statistically significant variables to include. Each time that a variable enters the model, the p-values of the current model vairables is recalculated and non significant variables will be removed.

#### Value

two.ways.stepfor returns an object of the class [lm](#page-0-2), where the model uses y as dependent variable and all the selected variables from d as independent variables.

The function [summary](#page-0-2) are used to obtain a summary and analysis of variance table of the results. The generic accessor functions [coefficients](#page-0-2), [effects](#page-0-2), [fitted.values](#page-0-2) and [residuals](#page-0-2) extract various useful features of the value returned by [lm](#page-0-2).

#### Author(s)

Ana Conesa, aconesa@ivia.es; Maria Jose Nueda, mj.nueda@ua.es

#### References

Conesa, A., Nueda M.J., Alberto Ferrer, A., Talon, T. 2005. maSigPro: a Method to Identify Significant Differential Expression Profiles in Time-Course Microarray Experiments.

#### See Also

[lm](#page-0-2), [step](#page-0-2), [stepback](#page-26-1), [stepfor](#page-28-1), [two.ways.stepback](#page-32-1)

```
## create design matrix
Time \leq rep(c(rep(c(1:3), each = 3)), 4)
Replicates \leq rep(c(1:12), each = 3)
Control \leftarrow c(rep(1, 9), rep(0, 27))
Treat1 <- c(rep(0, 9), rep(1, 9), rep(0, 18))
Treat2 <- c(rep(0, 18), rep(1, 9), rep(0,9))
Treat3 < -c(rep(0, 27), rep(1, 9))edesign <- cbind(Time, Replicates, Control, Treat1, Treat2, Treat3)
rownames(edesign) <- paste("Array", c(1:36), sep = "")
dise <- make.design.matrix(edesign)
dis <- as.data.frame(dise$dis)
## expression vector
y \leftarrow c(0.082, 0.021, 0.010, 0.113, 0.013, 0.077, 0.068, 0.042, -0.056, -0.232, -0.014, -0.014)-0.055, 0.150, -0.027, 0.064, -0.108, -0.220, 0.275, -0.130, 0.130, 1.018, 1.005, 0.931,
```

```
-1.009, -1.101, -1.014, -0.045, -0.110, -0.128, -0.643, -0.785, -1.077, -1.187, -1.249,
```

```
s.fit \leq two.ways.stepfor(y = y, d = dis)
summary(s.fit)
```
# <span id="page-36-0"></span>**Index**

∗Topic aplot PlotGroups, [16](#page-15-0) PlotProfiles, [19](#page-18-0) see.genes, [24](#page-23-0) suma2Venn, [30](#page-29-0) ∗Topic arith average.rows, [1](#page-0-0) i.rank, [9](#page-8-0) position, [20](#page-19-0) ∗Topic datasets data.abiotic, [2](#page-1-0) edesign.abiotic, [3](#page-2-0) edesign.OD, [6](#page-5-0) edesignCT, [4](#page-3-0) edesignDR, [5](#page-4-0) ∗Topic design make.design.matrix, [10](#page-9-0) ∗Topic manip get.siggenes, [6](#page-5-0) maSigPro, [11](#page-10-0) see.genes, [24](#page-23-0) ∗Topic misc reg.coeffs, [23](#page-22-0) suma2Venn, [30](#page-29-0) ∗Topic models maSigPro, [11](#page-10-0) T.fit, [31](#page-30-0) ∗Topic regression make.design.matrix, [10](#page-9-0) p.vector, [21](#page-20-0) stepback, [27](#page-26-0) stepfor, [29](#page-28-0) T.fit, [31](#page-30-0) two.ways.stepback, [33](#page-32-0) two.ways.stepfor, [35](#page-34-0) average.rows, [1,](#page-0-0) *7*, *13* coefficients, *28, 29*, *34, 35* data.abiotic, [2](#page-1-0) edesign.abiotic, [3](#page-2-0) edesign.OD, [6](#page-5-0)

edesignCT, [4](#page-3-0) edesignDR, [5](#page-4-0) effects, *28, 29*, *34, 35* fitted.values, *28, 29*, *34, 35* get.siggenes, [6,](#page-5-0) *11–15*, *25, 26* hclust, *25* i.rank, [9](#page-8-0) kmeans, *25* lm, *22*, *28, 29*, *34–36* make.design.matrix, [10,](#page-9-0) *11, 12*, *14, 15*, *21*, *31* maSigPro, [11](#page-10-0) mfuzz, *13*, *25* order, *10* p.vector, *11–15*, [21,](#page-20-0) *31, 32* PlotGroups, *13*, [16,](#page-15-0) *19*, *25, 26* PlotProfiles, *13*, *18*, [19,](#page-18-0) *25, 26* position, [20](#page-19-0) rank, *10* reg.coeffs, [23](#page-22-0) residuals, *28, 29*, *34, 35* see.genes, *11–15*, [24](#page-23-0) step, *28, 29*, *32*, *34*, *36* stepback, [27,](#page-26-0) *29*, *34*, *36* stepfor, *28*, [29,](#page-28-0) *34*, *36* suma2Venn, [30](#page-29-0) summary, *28, 29*, *34, 35* T.fit, *11–13*, *15*, *17*, *22*, *25*, [31,](#page-30-0) *31* two.ways.stepback, *28, 29*, [33,](#page-32-0) *36* two.ways.stepfor, *28, 29*, *34*, [35](#page-34-0) vennDiagram, *30, 31*